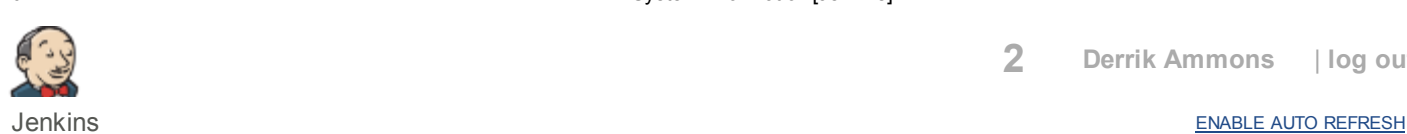

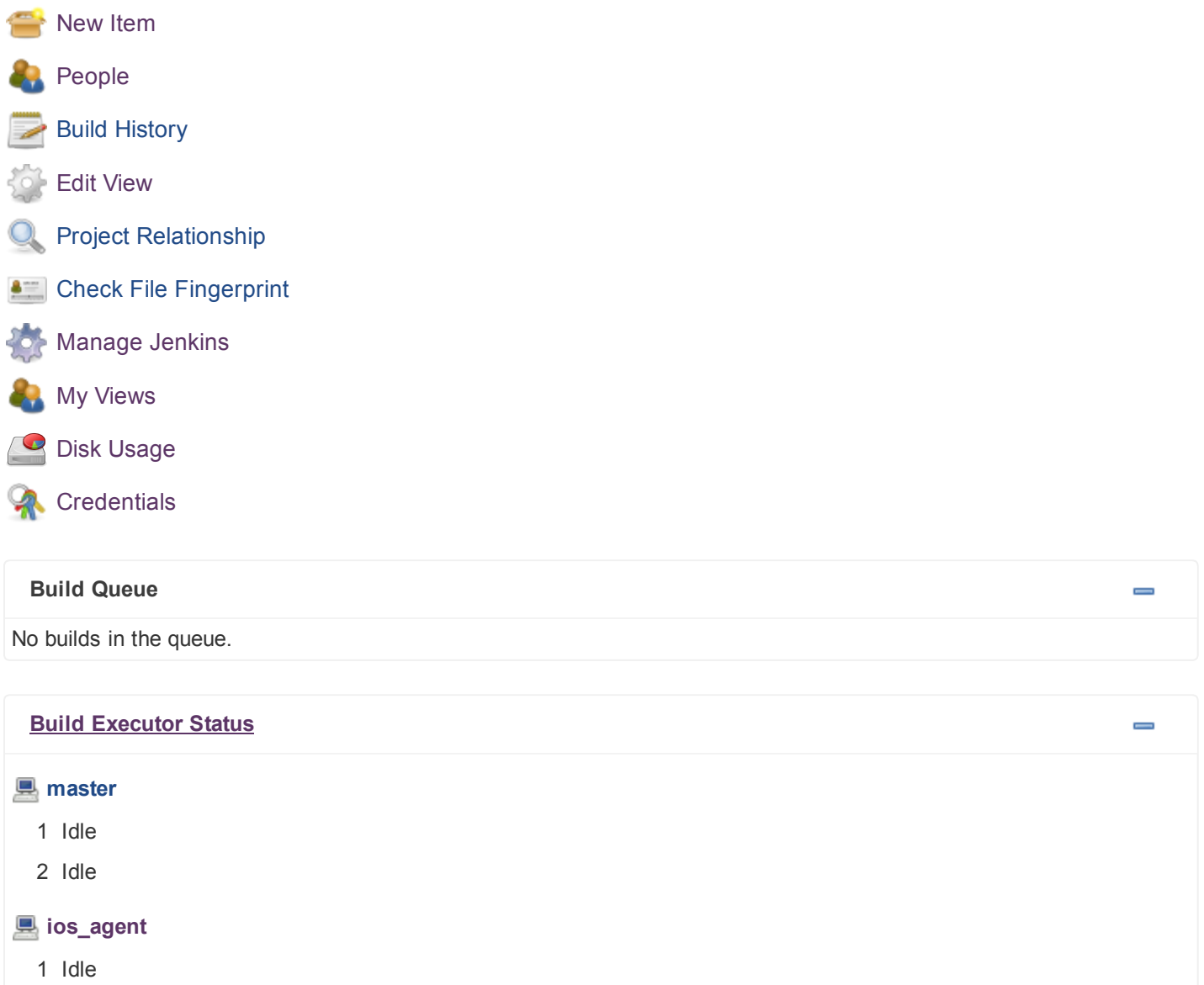

## System Properties

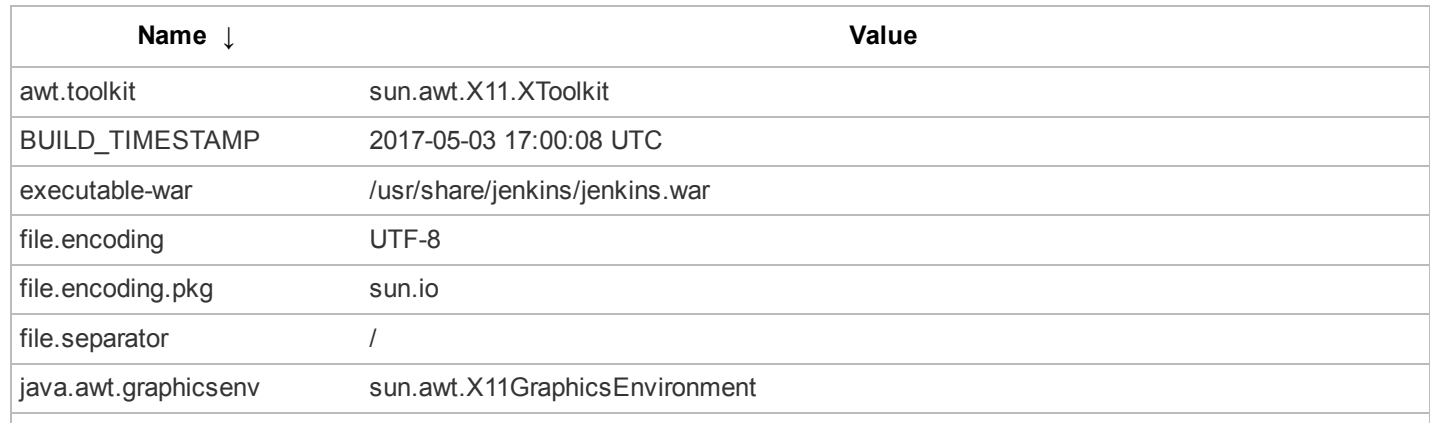

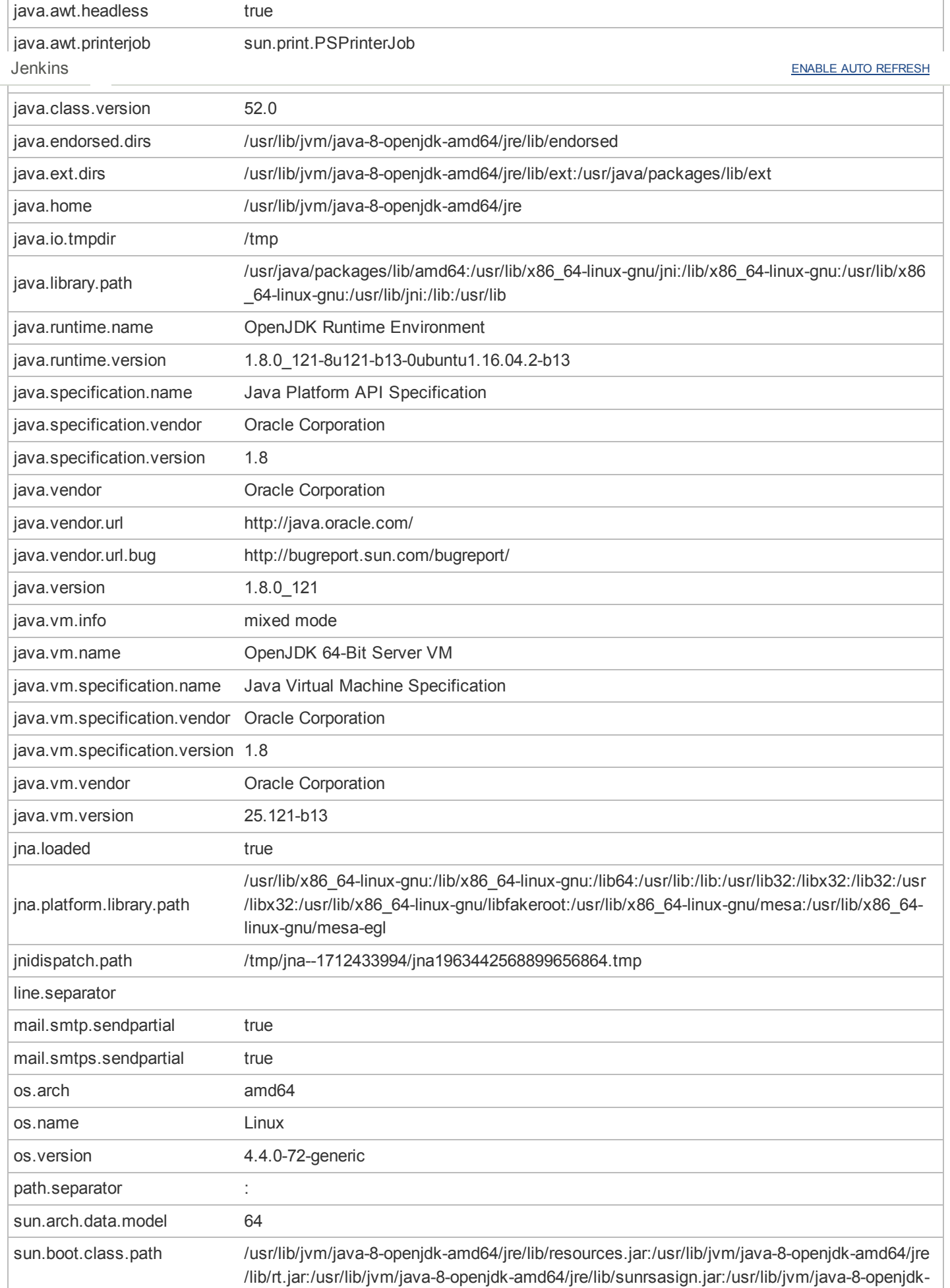

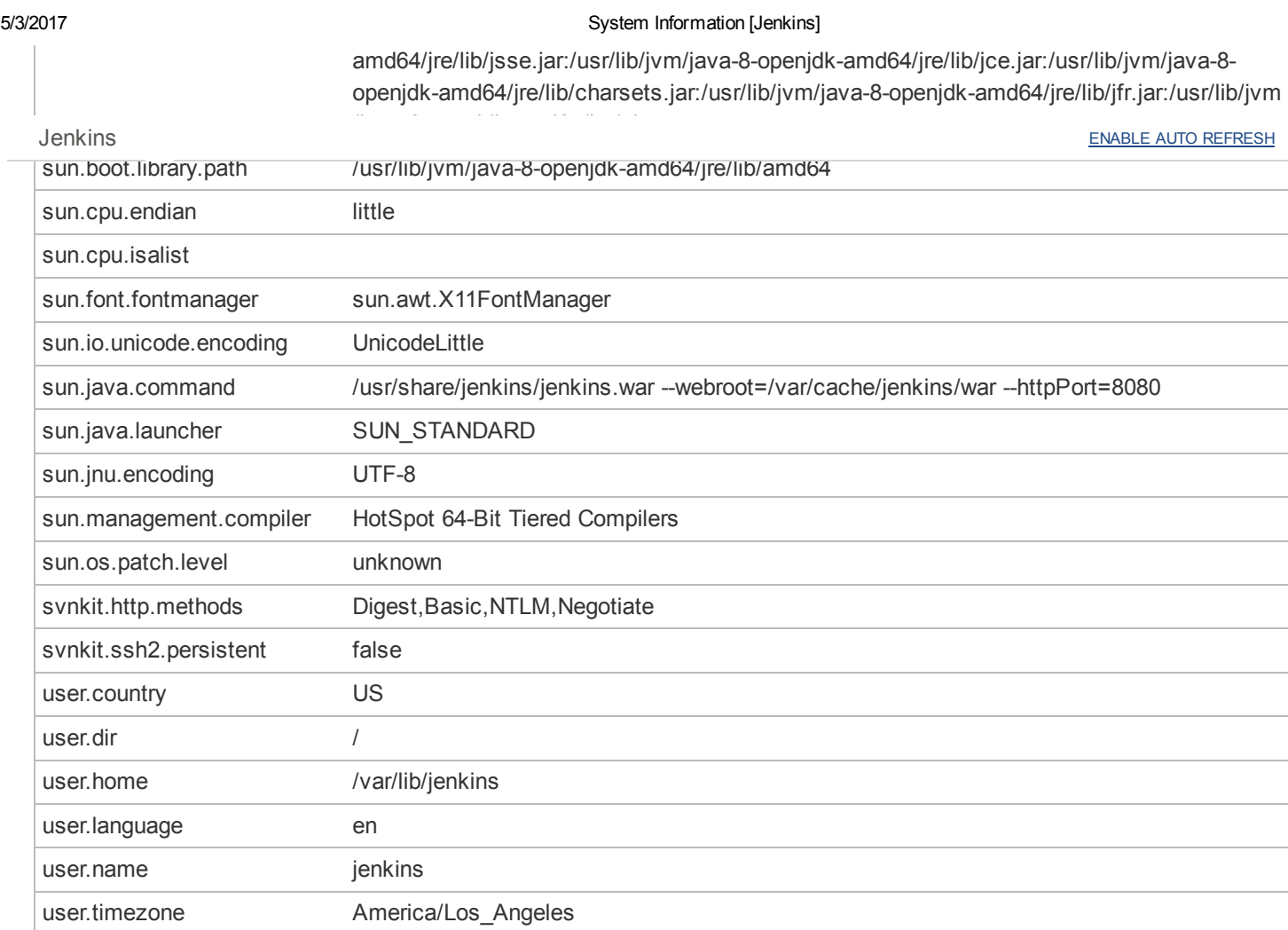

## Environment Variables

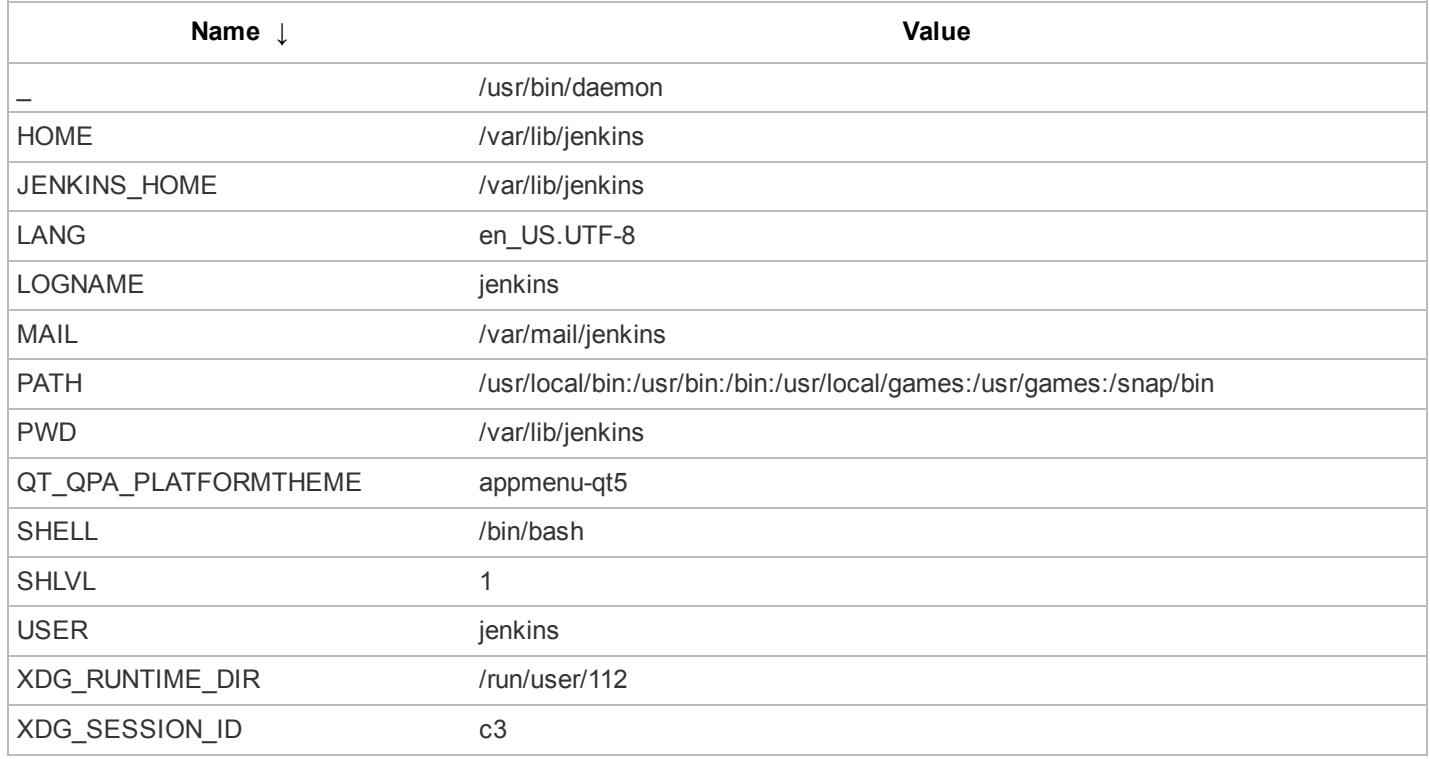

## Plugins

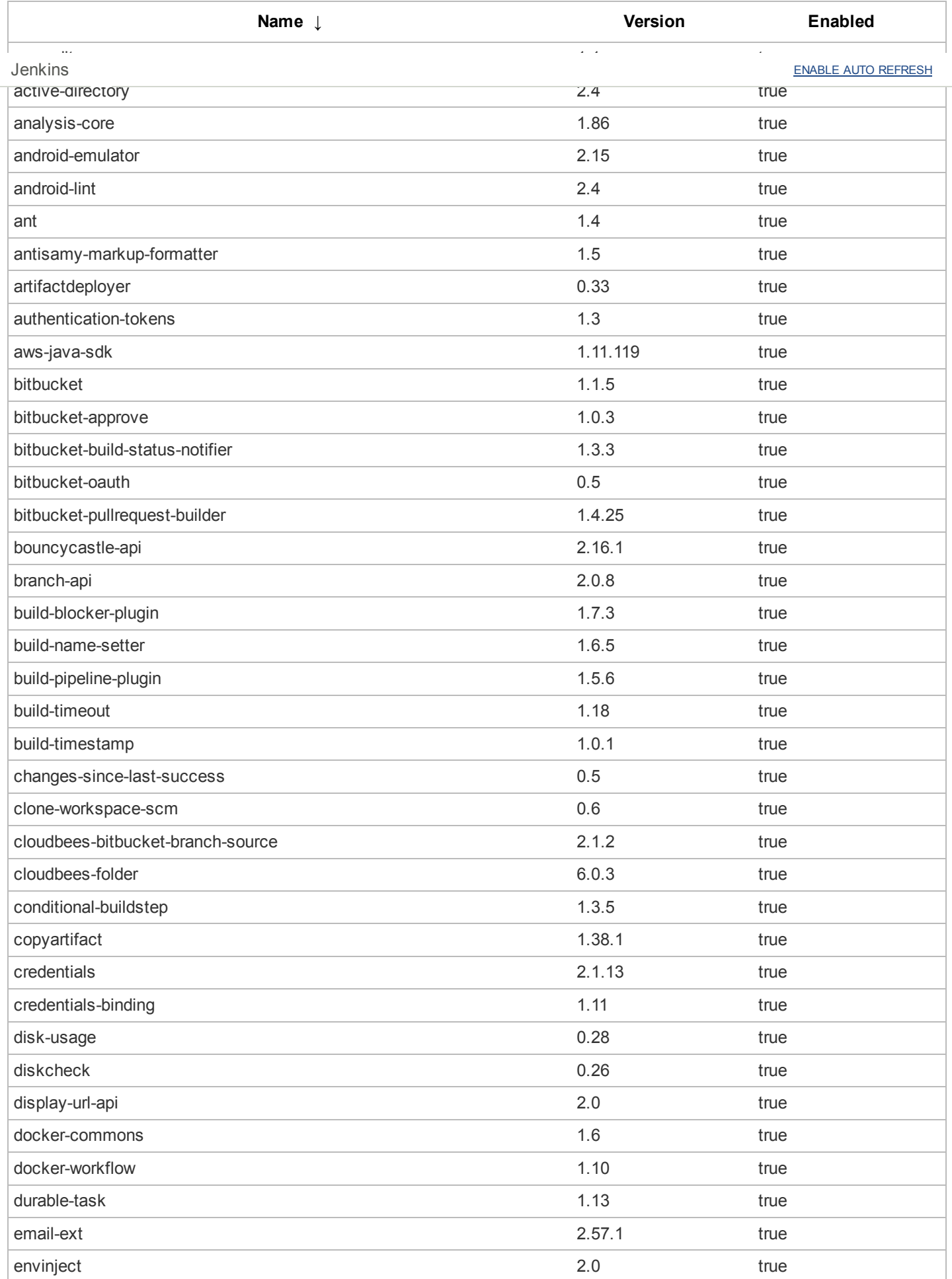

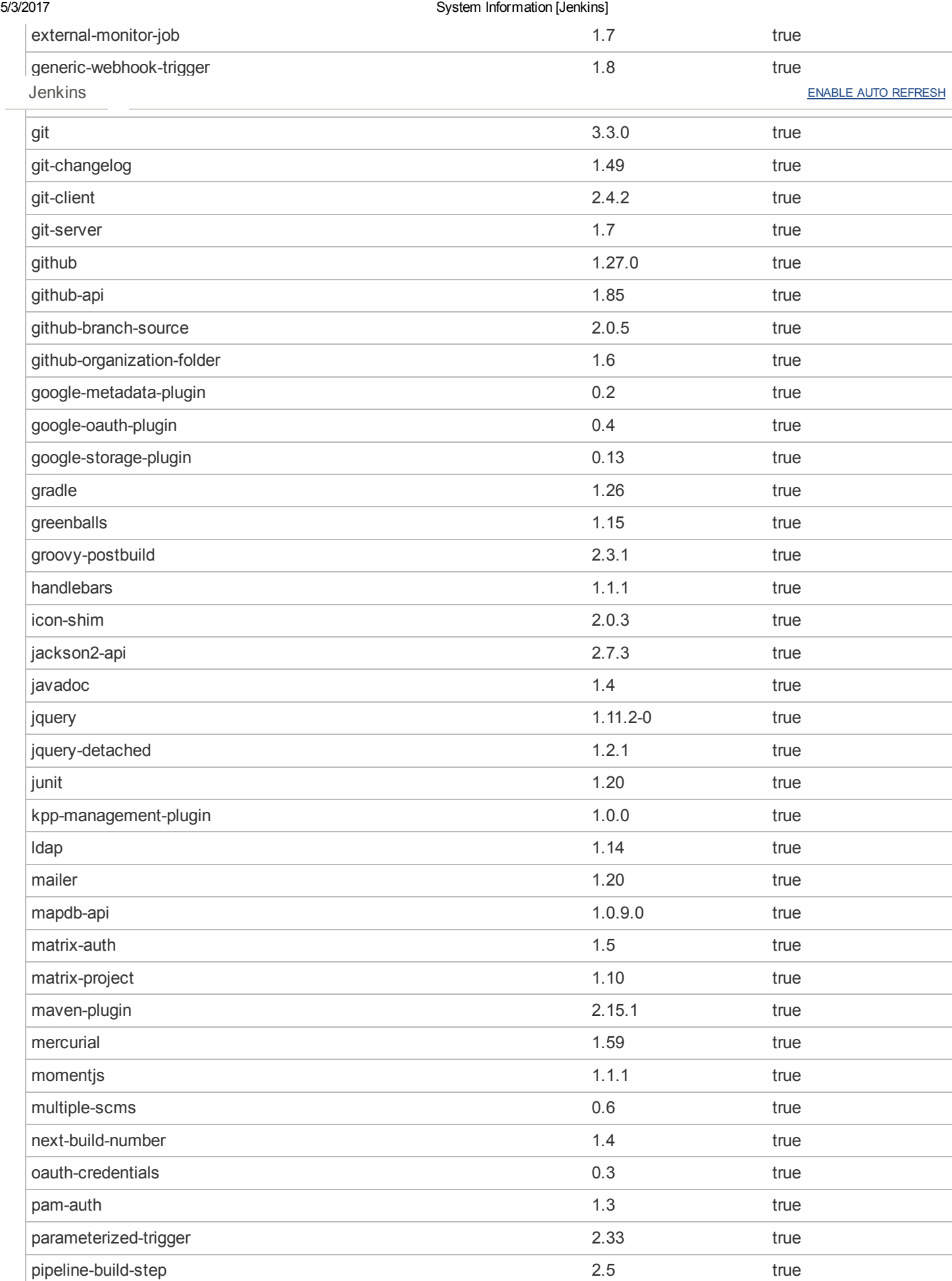

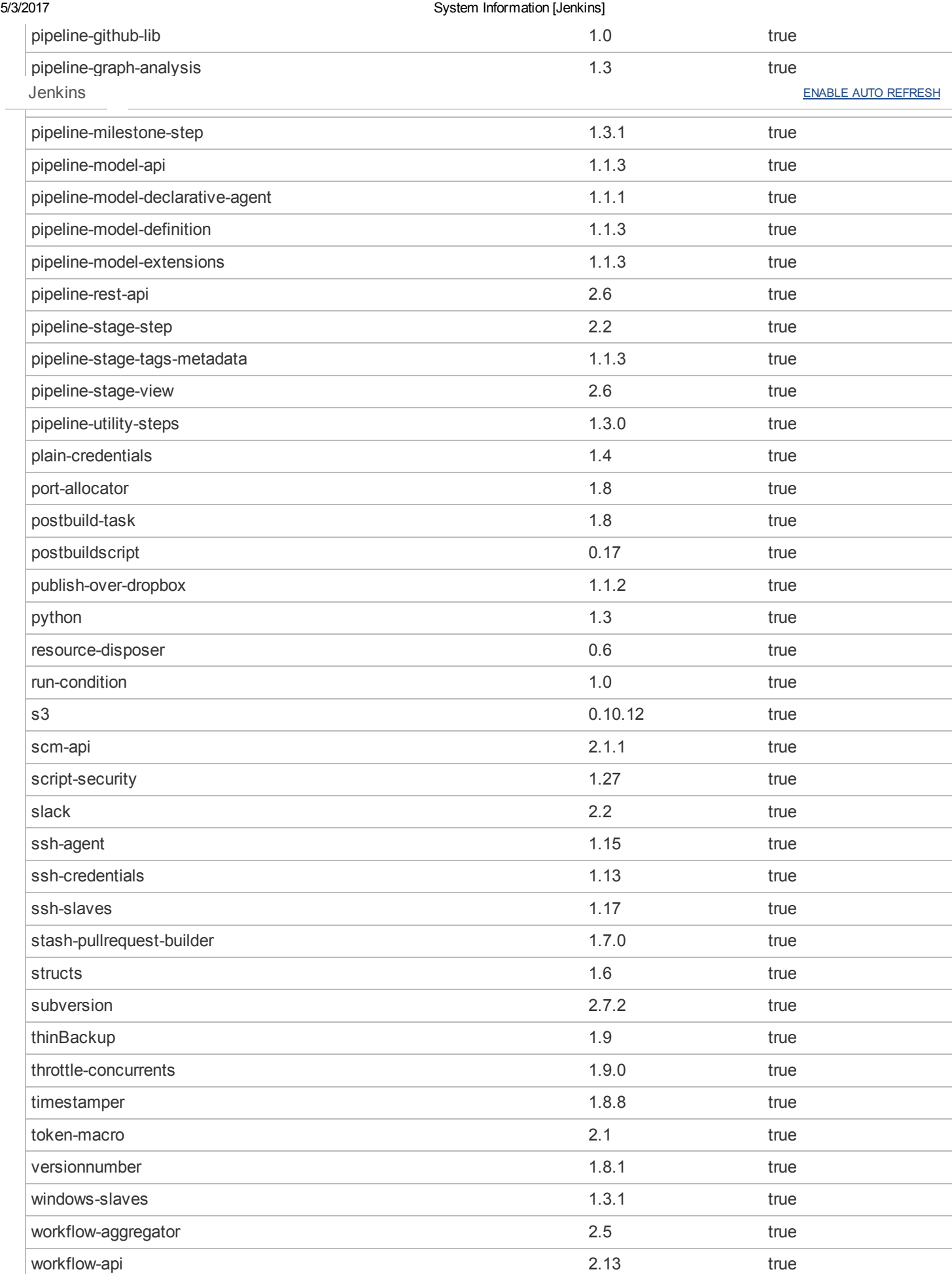

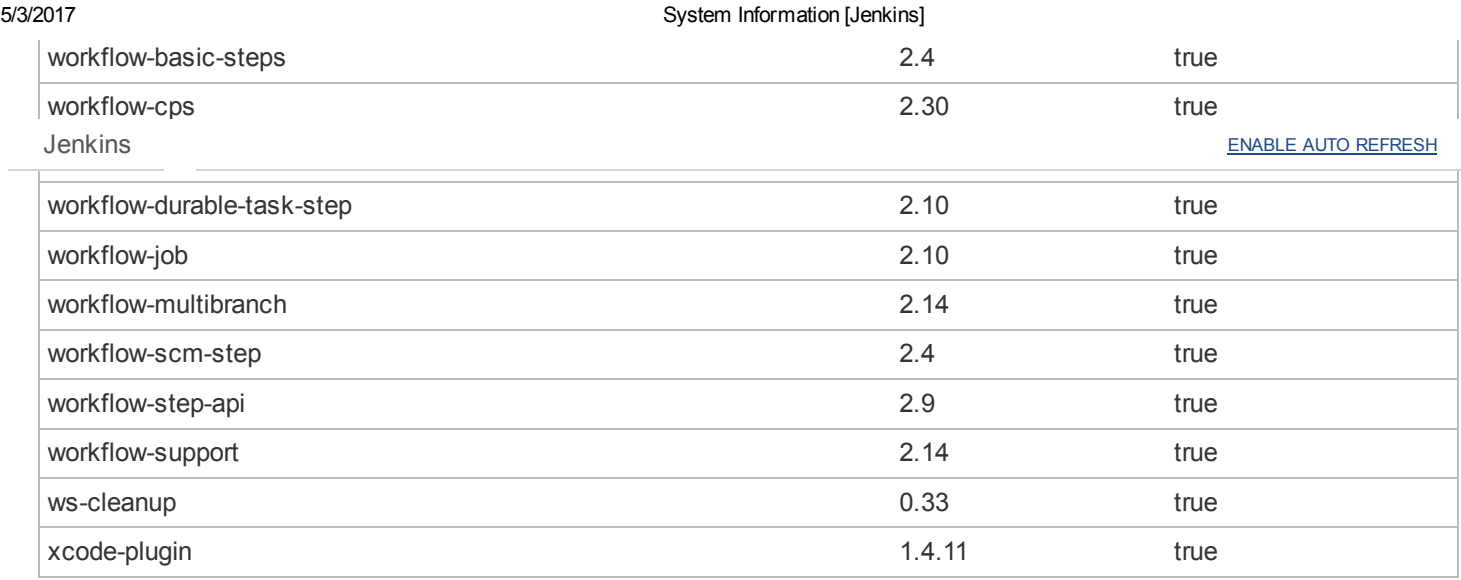

## Thread Dumps

Visit this [page](https://jenkinsprod.weatherbug.net/threadDump) for master and agent thread dumps.

Page generated: May 3, 2017 10:22:10 AM PDT [REST](https://jenkinsprod.weatherbug.net/api/) API [Jenkins](http://jenkins-ci.org/) ver. 2.46.2